## **ECDL** Standard

## 6 Pflicht-Module

 $\mathcal{P}^{\mathcal{C}}$ 

+ 1 Wahl -Modul

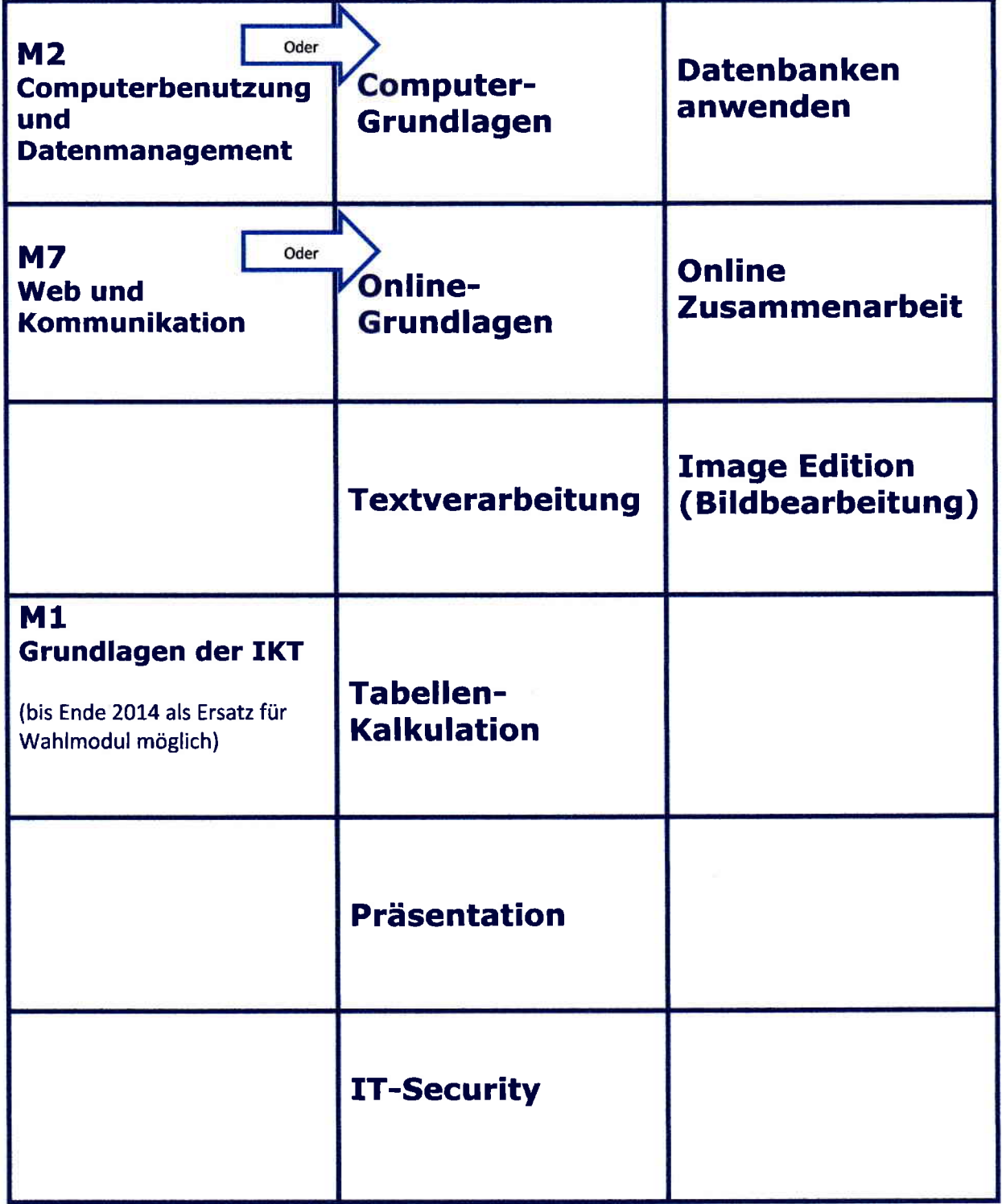